, tushu007.com

<< PowerPoint 2007

- << PowerPoint 2007
- 13 ISBN 9787115184634
- 10 ISBN 7115184631

出版时间:2008-9

页数:350

字数:666000

extended by PDF and the PDF

http://www.tushu007.com

## $<<$  PowerPoint 2007  $>$

, tushu007.com

PowerPoint 2007 PowerPoint 2007 18 PowerPoint 2007 PowerPoint 2007 SoverPoint 2007 ーンの SmartArt これは、SmartArt 15 PowerPoint 2007 PowerPoint 2007  $\frac{4}{3}$  ,  $\frac{455}{30}$ 300 PowerPoint 2007 IT PowerPoint 2007 PowerPoint 2007

PowerPoint 2007

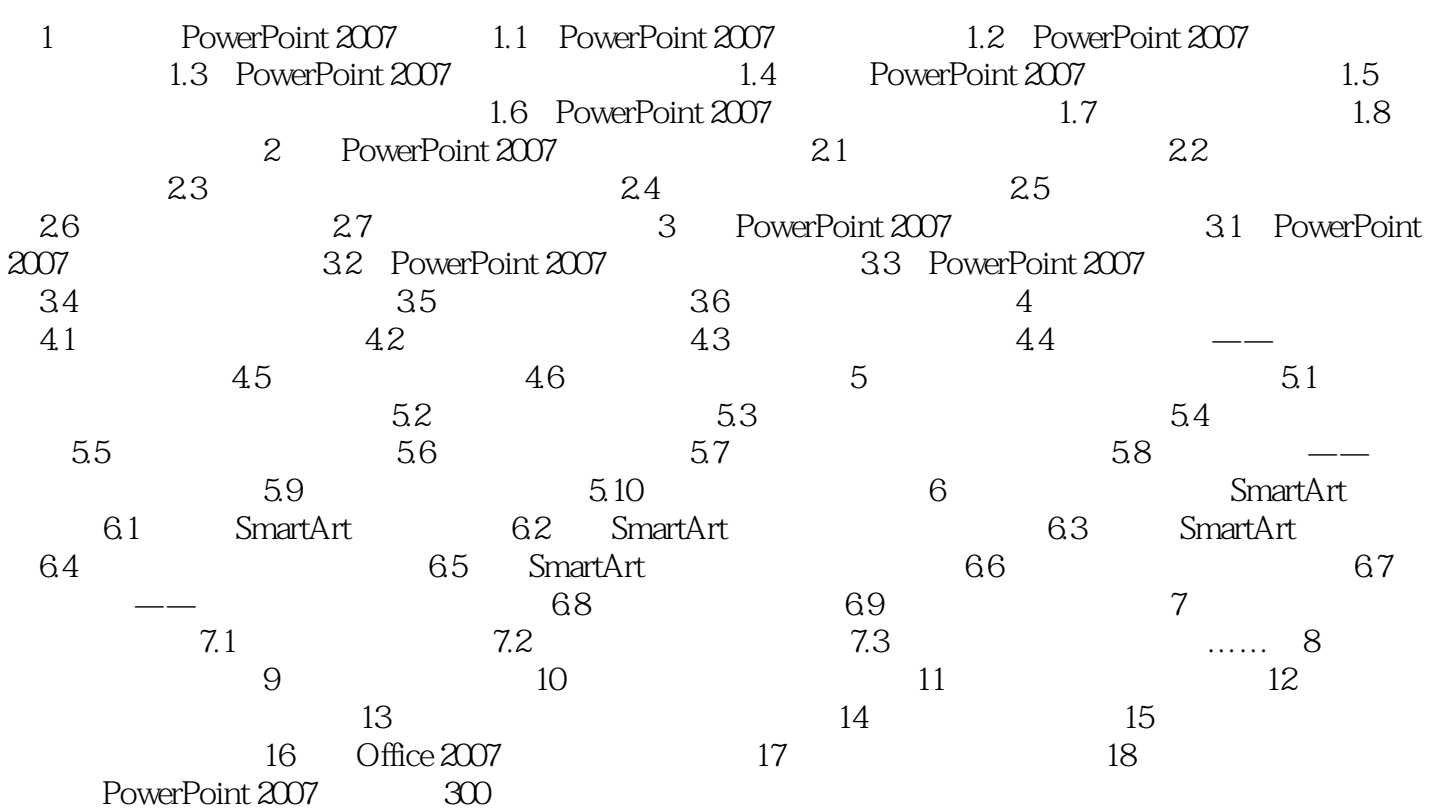

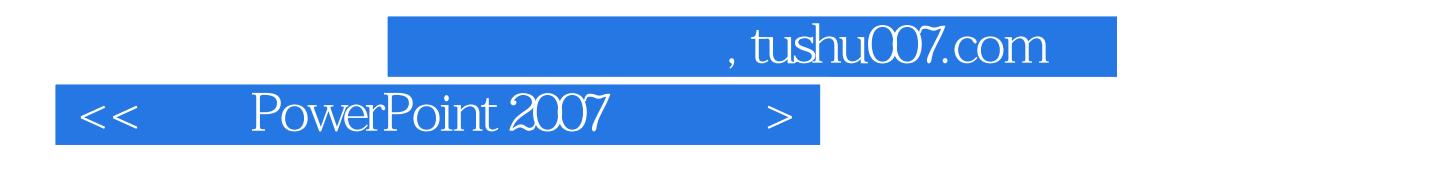

ArchiverPoint 2007

PowerPoint 2007

本站所提供下载的PDF图书仅提供预览和简介,请支持正版图书。

更多资源请访问:http://www.tushu007.com